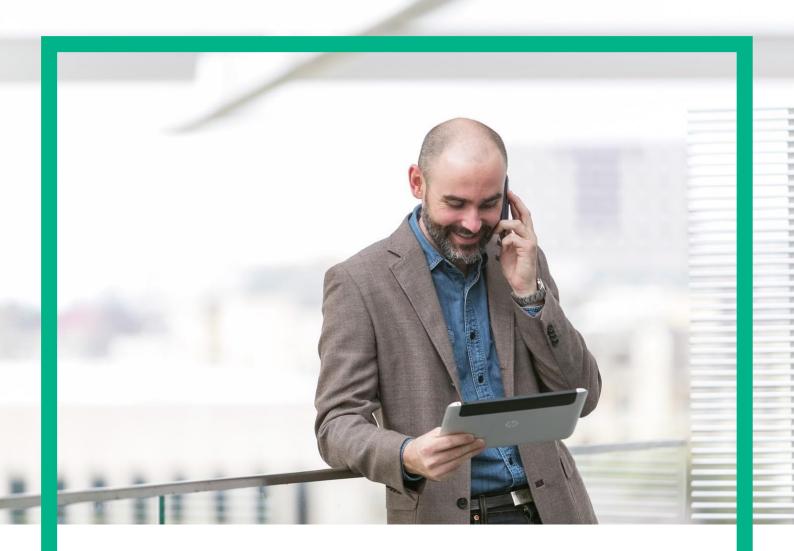

# HPE NFV Director

On-Boarding Guide Operations:

Deploy of a VNF

Release 4.1 Second Edition

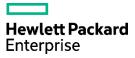

Legal notice

© Copyright 2016 Hewlett Packard Enterprise Development LP

Confidential computer software. Valid license from HPE required for possession, use or copying. Consistent with FAR 12.211 and 12.212, Commercial Computer Software, Computer Software Documentation, and Technical Data for Commercial Items are licensed to the U.S. Government under vendor's standard commercial license.

The information contained herein is subject to change without notice. The only warranties for HPE products and services are set forth in the express warranty statements accompanying such products and services. Nothing herein should be construed as constituting an additional warranty. HPE shall not be liable for technical or editorial errors or omissions contained herein.

Printed in the US

Trademarks

Linux is the registered trademark of Linus Torvalds in the U.S. and other countries. Oracle and Java are registered trademarks of Oracle and/or its affiliates.

Adobe®, Acrobat® and PostScript® are trademarks of Adobe Systems Incorporated.

Microsoft<sup>®</sup>, Internet Explorer, Windows<sup>®</sup>, Windows Server 2007<sup>®</sup>, Windows XP<sup>®</sup>, and Windows 7<sup>®</sup> are either registered trademarks or trademarks of Microsoft Corporation in the United States and/or other countries.

Firefox® is a registered trademark of the Mozilla Foundation.

Google Chrome® is a trademark of Google Inc.

EnterpriseDB® is a registered trademark of EnterpriseDB.

Postgres Plus® Advanced Server is a registered U.S. trademark of EnterpriseDB.

UNIX® is a registered trademark of The Open Group.

X/Open® is a registered trademark, and the X device is a trademark of X/Open Company Ltd. in the UK and other countries.

Red Hat® is a registered trademark of the Red Hat Company.

Apache CouchDB, CouchDB, and the project logo are trademarks of The Apache Software Foundation.

Node.js project. Joyent® and Joyent's logo are registered trademarks of Joyent, Inc.

Neo4j is a trademark of Neo Technology.

## Contents

| Notices                                                         | 2  |
|-----------------------------------------------------------------|----|
| Preface                                                         | 6  |
| About this guide                                                | 6  |
| Audience                                                        | 6  |
| Document history                                                | 6  |
| Chapter 1 Deploy of a VNF                                       | 7  |
| Chapter 2 Specific Elements of the TLD Deploy VNF               | 8  |
| 2.1 TLD QUOTA ASSIGNMENT: Quota Assignment Task.                | 8  |
| 2.2 TLD RESOURCE ASSIGNMENT: RESOURCE ASSIGNMENT.               | 9  |
| 2.3 TLD IMAGE PERMISSION: CHECK_IMAGE_PERMISSION                |    |
| 2.4 TLD INVENTORY: CREATE_FLAVOR                                | 11 |
| 2.5 TLD INVENTORY: CONNECT_SUBNET                               | 12 |
| 2.6 TLD INVENTORY: CONNECT_TO_MANAGEMENT                        | 13 |
| 2.7 TLD INVENTORY: ATTACH_TO_MANAGEMENT                         | 14 |
| 2.8 TLD DEPLOY PRE: DEPLOY PRE.                                 | 15 |
| 2.9 TLD ACTIVATE: DEPLOY_MONITOR.                               | 16 |
| 2.10 TLD ACTIVATE: ACTIVATE_FLAVOR                              | 17 |
| 2.11 TLD ACTIVATE: ACTIVATE_PORT_GROUP                          |    |
| 2.12 TLD ACTIVATE: ACTIVATE_VOLUME                              | 19 |
| 2.13 TLD ACTIVATE: ACTIVATE_KEYPAIR                             |    |
| 2.14 TLD ACTIVATE Flavor ES: ACTIVATE_FLAVOR_EXTRA_SPECS        |    |
| 2.15 TLD ACTIVATE VM: ACTIVATE_VM                               |    |
| 2.16 TLD DEPLOY POST: DEPLOY POST                               |    |
| 2.17 TLD ACTIVATE Attach Volumen: ATTACH_VOLUME                 |    |
| 2.18 TLD CREATE VLAN: CREATE_VLAN                               |    |
| 2.19. TLD ACTIVATE VLAN: Getting VPORT SRIOV or PCI-PASSTHROUGH |    |
| 2.20 . TLD ACTIVATE VLAN: ACTIVATE_VLAN                         |    |
| 2.21 . TLD ACTIVATE BRIDGE VPORT: ACTIVATE_BRIDGE_VPORT         |    |
| 2.22 . TLD ACTIVATE PHYSICAL SWITCH: ACTIVATE_PHYSICAL_SWITCH   |    |
| 2.23 . TLD START MONITORS: START_MONITOR                        |    |
| 2.24 . TLD SEND PASSWORD: SEND_PASSWORD                         |    |
| 2.25 . TLD VNF STATUS CHANGE: VNF_STATUS_CHANGE.                |    |
|                                                                 |    |

## List of tables

| Table 1: Document history |
|---------------------------|
|---------------------------|

# List of figures

| 8 |
|---|
| 9 |
| 0 |
| 1 |
| 2 |
| 3 |
| 4 |
| 5 |
| 6 |
| 7 |
| 8 |
| 9 |
| 0 |
| 1 |
| 2 |
| 3 |
| 4 |
| 5 |
| 6 |
| 7 |
| 8 |
| 9 |
| 0 |
| 1 |
| 2 |
|   |

## Preface

### About this guide

This Guide is intended to explain and guide the user through the deployment of a VNF.

### Audience

This document is targeting any user level of NFV Director: Domain users, Organization Users, Tenant Users, Group Users and Datacenter users.

### Document history

Table 1: Document history

| Edition | Date           | Description   |
|---------|----------------|---------------|
| 1.0     | 30 August 2016 | First Edition |
|         |                |               |

### Chapter 1 Deploy of a VNF.

From now on, and to make easier the understanding of the TLDs, we are going to explain the functionality of each set of TASK\_LIST\_DEFINITION:GENERIC, and the number of TASK\_DEFINITION:GENERIC children of the previously mentioned TASK\_LIST\_DEFINITION:GENERIC.

Basically, the TASK\_LIST\_DEFINITION:GENERIC connect what we can consider "units of execution", those are the TASK\_DEFINITION:GENERIC, that have a WORKFLOW assigned to be executed when the execution of the TLD reach them.

If you like to have a more deep knowledge about the workflows mentioned through this document please refer to the specific document.

#### \*\*

If in the category FIND, the attribute Path is present, the attribute FIND.ArtifactType will be the starting artifact for the Path, but the FIND.Status attribute refers to the last artifact on the Path.

FIND.ArtifactType == FIND.Status== FIND.Path== VIRTUAL\_MACHINE. INSTANTIATED.

VIRTUAL\_MACHINE>VIRTUAL\_CORE<CORE<CPU<SERVER<AVAILABILITY\_ZONE<REGION

>COMPUTE>FLAVOR

In this example, we are looking for a FLAVOR in status INSTANTIATED, we do not expect to get a VIRTUAL\_MACHINE, in status INSTANTIATED.

\*\* If during the use of the TLDs, the "Regenerate UUIDs" option is used, the user should check the Id of the tree that brings all the elements of the TLD, this "id" is specific and it will be the same for all the tree groups in all the TLDs.

The two modes available are "Default" and "Simulated", the second one is only available if it is configured previously, by defect, and the mode that will be used is "Default".

STATUS of the TD:

## Chapter 2 Specific Elements of the TLD Deploy VNF.

In this chapter the different elements of the specific TLD will be explained conscientiously.

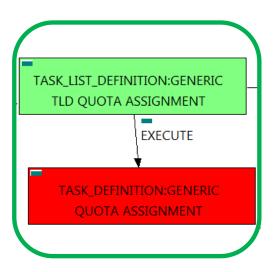

Figure 1: Quota Assignment task.

#### 2.1 TLD QUOTA ASSIGNMENT: Quota Assignment Task.

The TDs that have present in the their names "Assignment", are Task Definitions responsible of the assignation of resources for an specific artifact, in the case of the quotas, the TLD it is going to assign an amount of each resource needed for the correct execution of the deployment.

Once finished, our VNF should have every quota needed for a successful deployment assigned, having taken in consideration all the rules for the assignment. This is crucial, because our component consume quotas during the execution of the TLD.

Targets of the TASK DEFINITION: ENABLED

GENERAL.Name == Quota\_Assignment INSTANTIATED. SET.Running Status == SET.Status == INSTANTIATED. EXECUTE.Workflow == "WF\_NFVD\_ASSIGNMENT\_QUOTA" EXECUTE.Inactive== false ROLLBACK.Behaviour\_on\_error == ROLLBACK ROLLBACK.Number of retries == 0 DATA.Lock == true INPUT MAPPING.MAPPING LIST == assignmentRelationshipID=Quota\_Assignment; resourceTreeID=nfvd#quotaResourceID; cacheLevel=full

The Workflow present in EXECUTE.Workflow it is going to seek a VNF in Status INSTANTIATED in the DDBB, when the WF find it, it will start. This workflow assign all the resources needed by the VNF to get a successful Deploy, it will check the available resources and decide which one should be assigned.

The Workflow also check the affinity policies, in case our TLD has it, the way the assignation it is going to behave depends also of this policies, once checked, we launch the assignation of resources.

The assignation of resources it uses another WF that it is called from our workflow, "WF NFVD ASSIGN RESOURCES".

In case of error during the execution, the workflow jump to the ROLLBACK category, if the "Behaviour\_on\_error" attribute its set on "ROLLBACK" the WF will start the execution of the Workflow present in the attribute with the same name in the category ROLLBACK, the attribute "number\_of\_retries" set the number of rollback attempts. In this case, the TLD has not assigned a rollback workflow, so in this case the TD will only change the status of the artifact which is being used.

Due to that the value of the attribute DATA.Lock is true, once the TD has finished, the Quota recently assigned, will be blocked.

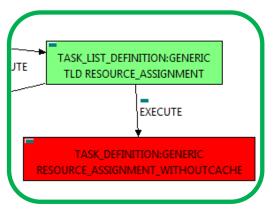

Figure 2: Assignment of the resources without cache.

2.2 TLD RESOURCE ASSIGNMENT: RESOURCE ASSIGNMENT.

The TDs that have present in their names "Assignment", are Task Definitions responsible of the assignation of resources for a specific artifact or deploy, in this case, we are looking for a VNF to assign the resources needed for the future deployment. In order to have a successful assignation we must have in our TLD Deploy VNF an artifact POLICY: ASSIGMENT\_RELATIONSHIP, with a GENERAL.Name=="Resource\_Assignent", also this artifact must be related with the OPERATION\_GROUP: GENERIC of our TLD with a relationship of type PROVIDES and status ENABLED.

Once finished, our VNF should have every resources needed for a successful deployment assigned, having taken in consideration all the rules for the assignment.

Targets of the TASK DEFINITION: STATUS of the TD: ENABLED

| GENERAL.Name ==                      | RESOURCE_ASSIGNMENT           |
|--------------------------------------|-------------------------------|
| FIND.Condition ==                    | status==constant:INSTANTIATED |
| SET.Running_Status ==                | INSTANTIATED.                 |
| SET.Status ==                        | INSTANTIATED.                 |
| EXECUTE.Workflow ==                  |                               |
| "WF_NFVD_ASSIGN                      | MENT_WITHOUTCACHE"            |
| EXECUTE.Inactive==                   | false                         |
| ROLLBACK.Behaviour_on_e              | error == ROLLBACK             |
| ROLLBACK.Number_of_retr              | ies == 0                      |
| DATA.Lock ==                         | true                          |
| INPUT_MAPPING.MAPPIN                 | $G_{LIST} ==$                 |
| assignmentRelationshipID=1           | Resource_Assignment;          |
| resourceTreeID=resourceAr            | tifactID;                     |
| def_exclusion_list=TENANT:OPENSTACK, |                               |
| NETWORKING, COMPUT                   | E,IMAGE_STORAGE               |

The Workflow present in EXECUTE.Workflow it is going to seek a VNF in Status INSTANTIATED in the DDBB, when the WF find it, it will start. This workflow assign all the resources needed by the VNF to get a successful Deploy, it will check the available resources and decide which one should be assigned.

The Workflow also check the affinity policies, in case our TLD has it, the way the assignation it is going to behave depends also of this policies, once checked, we launch the assignation of resources. The assignation of resources it uses another WF that it is called from our workflow, "WF\_NFVD\_ASSIGN\_RESOURCES".

In case of error during the execution, the workflow jump to the ROLLBACK category, if the "Behaviour\_on\_error" attribute its set on "ROLLBACK" the WF will start the execution of the Workflow present in the attribute with the same name in the category ROLLBACK, the attribute "number\_of\_retries" set the number of rollback attempts. In this case, the TLD has not assigned a rollback workflow, so in this case the TD will only change the status of the artifact which is being used.

Due to that the value of the attribute DATA.Lock is true, once the TD has finished, the artifact recently assigned, will be blocked.

| 2.3 TLD IMAGE PERMISSION: CHECK_IMAGE_PERMISSION.    |                                                                                                    |                                                                                                    |
|------------------------------------------------------|----------------------------------------------------------------------------------------------------|----------------------------------------------------------------------------------------------------|
| TASK_LIST_DEFINITION:GENERIC<br>TLD IMAGE PERMISSION | The TDs that have present in the their names "H<br>responsible of the creation and store of an artifa<br>artifact that it is going to be provisioned it is an<br>means, when this workflow finish, we will have<br>"TENANT:OPENSTACK" in our DDBB, as w<br>artifact, the artifact will be prepared to be active<br>when will be required.<br>Targets of the TASK DEFINITION: | act in DDBB, in this case, the<br>"TENANT:OPENSTACK", this<br>e a new artifact<br>rell, due to the nature of the |
| Figure 3 : Checking the image permissions.           | ENABLED<br>GENERAL.Name == CHECH<br>FIND.MainArtifact ==<br>VNF>VNF_COMPONENT><br>VIRTUAL_MACHINE@status=INSTA<br>SET.Running_Status ==<br>SET.Status ==<br>EXECUTE.Workflow ==                                                                                                    | K_IMAGE_PERMISSION<br>NTIATED<br>INSTANTIATED.<br>INSTANTIATED.                                                  |
|                                                      | <b>"WF_TS_CHECK_VM_</b><br>EXECUTE.Inactive==<br>ROLLBACK.Behaviour_on_error ==<br>ROLLBACK.Number_of_retries ==<br>DATA.Lock ==                                                                                                    | <b>_IMAGE"</b><br>false<br>ROLLBACK<br>0<br>true                                                                 |

The Workflow present in EXECUTE.Workflow it is going to seek a VIRTUAL\_MACHINE in Status INSTANTIATED in the DDBB, when the WF find it, it will start. This workflow will start another two more, the one that check the permissions of the IMAGE, "WF\_TS\_CHECK\_IMAGE\_PERMISSIONS", and the one that will deploy our IMAGE if it is not deployed, "WF\_TS\_DEPLOY\_IMAGE".

In case of error during the execution, the workflow jump to the ROLLBACK category, If the "Behaviour\_on\_error" attribute its set on "ROLLBACK" the WF will start the execution of the Workflow present in the attribute with the same name in the category ROLLBACK, the attribute "number\_of\_retries" set the number of rollback attempts. If an error take place in this TD, no action will be taken, the execution of the TLD will try to start a rollback workflow but there is not a workflow to be executed in the attribute ROLLBACK.Workflow, so the execution will continue.

Due to that the value of the attribute DATA.Lock is true, once the TD has finished, the artifact recently checked, will be blocked.

0

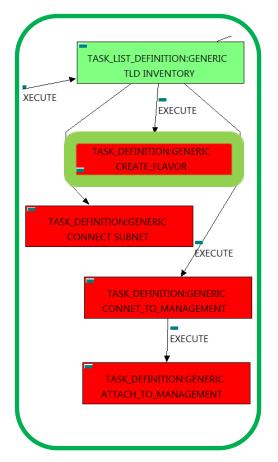

#### 2.4 TLD INVENTORY: CREATE\_FLAVOR

This TD it is going to create the FLAVORS needed for each VMs to be activated later on, this means, the WFs implied in this TLD are going to check each element of our VMs to gather all the information needed to create a specific FLAVOR artifact, during the execution of the TD, the ENTITY SCALE Policies are going to be consulted, the situation of these policies are required for the correct creation of the FLAVOR.

Once finished, we will have a number of FLAVORS bonded to a VM or VMs, prepare to be activated with these FLAVORS.

Targets of the TASK DEFINITION: STATUS of the TD: **ENABLED** GENERAL.Name == CREATE FLAVOR SET.Running\_Status == INSTANTIATED. INSTANTIATED. SET.Status == EXECUTE.Workflow == "WF NFVD CREATE FLAVOR INSTANCES" EXECUTE.Inactive== false ROLLBACK.Behaviour on error == ROLLBACK ROLLBACK.Number\_of\_retries == DATA.Lock == true

Figure 4: Creation of a standard flavor.

> The Workflow present in EXECUTE.Workflow it is going to seek a VNF with Running\_Status INSTANTIATED in the DDBB, if the WF find some artifact that fill all the conditions, it will start.

> This workflow will start another two more, the one that check if the FLAVOR needs Extra\_Specs, a special set of configurations for the FLAVOR, "WF NFVD CREATE FLAVOR EXTRA INVENTORY", and the one that will create the Flavor Instance in OPENSTACK platform, "WF\_NFVD\_CREATE\_FLAVOR\_OS\_INSTANCE".

> In case of error during the execution, the workflow jump to the ROLLBACK category, If the "Behaviour on error" attribute its set on "ROLLBACK" the WF will start the execution of the Workflow present in the attribute with the same name in the category ROLLBACK, the attribute "number of retries" set the number of rollback attempts. If an error take place in this TD, no action will be taken, the execution of the TLD will try to start a rollback workflow but there is not a workflow to be executed in the attribute ROLLBACK.Workflow, so the execution will continue without error.

Due to that the value of the attribute DATA.Lock is true, once the TD has finished, the artifact recently created, will be blocked.

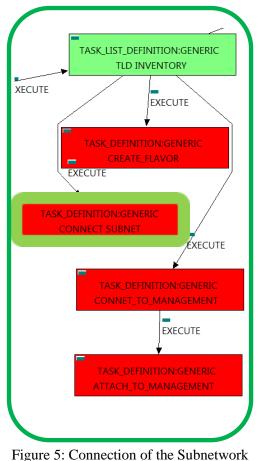

to the VPort.

#### 2.5 TLD INVENTORY: CONNECT\_SUBNET

The TDs that have present in the their names "Connect", are Task Definitions responsible of the connection between artifacts, this means, this TDs will create relationship of specific kind between concrete artifacts, in this case, the WF it is going to query the DDBB looking for all the VIRTUAL\_LINK:END\_POINTS with Status "TO\_BE\_CONNECTED", once the WF has the VL:EP, it will query for all the SUBNETWORKS, NETWORKS and IPADDRESS of the VL, when the WF reach this point, it will query for the VPORTS related to these artifacts, after that, it is going to evaluate the relationships between the previously mentioned artifacts and the VPORTS, creating VPORTs and new relationships of type ALLOCATED and USES depending on the artifacts which are going to be related, mainly, SUBNETWORKs and VPORTs. The last thing this WF will do is change the status of the relationship between VL:EPs and the VNF:EP to CONNECTED.

| Targets of the TASK DEFINITION: ENABLED | STATUS of the TD: |
|-----------------------------------------|-------------------|
| GENERAL.Name ==                         | CONNECT SUBNET    |
| FIND.MainArtifact ==                    | VNF>VNF_ENDPOINT  |
| SET.Running_Status ==                   | INSTANTIATED.     |
| SET.Status ==                           | INSTANTIATED.     |
| EXECUTE.Workflow ==                     |                   |
| "WF_TS_CONNECT                          | Γ_VM_SUBNET"      |
| EXECUTE.Inactive==                      | false             |
| ROLLBACK.Behaviour_on_error =           | = ROLLBACK        |
| ROLLBACK.Number_of_retries ==           | . 0               |
| DATA.Lock ==                            | true              |
|                                         |                   |

The Workflow present in EXECUTE.Workflow it is going to seek a VNF\_ENDPOINT with Running\_Status INSTANTIATED in the DDBB, if the WF find some artifact that fill all the conditions, it will start.

In case of error during the execution, the workflow jump to the ROLLBACK category, if the "Behaviour\_on\_error" attribute its set on "ROLLBACK" the WF will start the execution of the Workflow present in the attribute with the same name in the category ROLLBACK, the attribute "number\_of\_retries" set the number of rollback attempts. If an error take place in this TD, no action will be taken, the execution of the TLD will try to start a rollback workflow but there is not a workflow to be executed in the attribute ROLLBACK.Workflow, so the execution will continue without error.

Due to that the value of the attribute DATA.Lock is true, once the TD has finished, the artifact recently created, will be blocked.

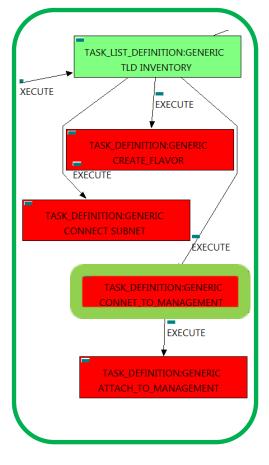

Figure 6: Connection Management Network.

#### 2.6 TLD INVENTORY: CONNECT\_TO\_MANAGEMENT

The TDs that have present in the their names "Connect", are Task Definitions responsible of the connection between artifacts, this means, this TDs will create relationship of specific kind between concrete artifacts, in this case, it will create relationships of type USES and status ENABLED between a specific VIRTUAL\_PORT, and the SUBNETWORKS (or the subnetworks's IPADDRESS:GENERIC) related as children of our VIRTUAL\_LINK:MANAGEMENT that we are using.

Once finished, we should have all SUBNETWORKs related as children of our VL:MANAGEMENT bonded with a relationship of type USES and status ENABLED with the VIRTUAL\_PORT found by the conditions of the TD.

| Targets of the TASK DEFINITION: | STATUS of the TD:    |
|---------------------------------|----------------------|
| ENABLED                         |                      |
|                                 |                      |
| GENERAL.Name ==                 | CONNET_TO_MANAGEMENT |
| FIND.MainArtifact ==            |                      |
| VNF>VNF_COMPONENT>V             | IRTUAL_MACHINE>      |
| VIRTUAL_PORT#INFO.Netw          | orkType=MANAGEMENT   |
| SET.Running_Status ==           | INSTANTIATED.        |
| SET.Status ==                   |                      |
| EXECUTE.Workflow ==             |                      |
| "WF_TS_CONNECT_MA               | NAGEMENT_NETWORK"    |
| EXECUTE.Inactive==              | false                |
| ROLLBACK.Behaviour_on_error     | or == ROLLBACK       |
| ROLLBACK.Number_of_retries      | == 0                 |
| DATA.Lock ==                    | true                 |
|                                 |                      |

The Workflow present in EXECUTE.Workflow it is going to seek a VIRTUAL\_PORT with Running\_Status INSTANTIATED in the DDBB, if the WF find some artifact that fill all the conditions, it will start.

This workflow it is going to create a relationship of type USES and status INSTANTIATED between the VIRTUAL\_PORT found and each SUBNETWORK of our VL:MANAGEMENT, in case that the SUBNETWORKS have IPADDRESS as children, the relationship would be created between these IPs and the VP.

In case of error during the execution, the workflow jump to the ROLLBACK category, if the "Behaviour\_on\_error" attribute its set on "ROLLBACK" the WF will start the execution of the Workflow present in the attribute with the same name in the category ROLLBACK, the attribute "number\_of\_retries" set the number of rollback attempts. If an error take place in this TD, no action will be taken, the execution of the TLD will try to start a rollback workflow but there is not a workflow to be executed in the attribute ROLLBACK.Workflow, so the execution will continue without error.

Due to that the value of the attribute DATA.Lock is true, once the TD has finished, the artifact recently created, will be blocked.

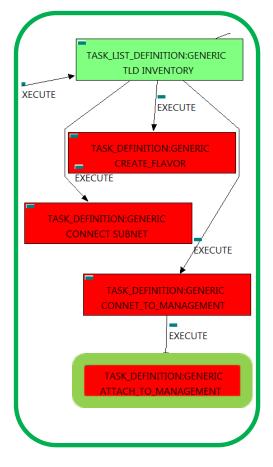

Figure 7: Attaching the Management Network.

#### 2.7 TLD INVENTORY: ATTACH\_TO\_MANAGEMENT

The TDs that have present in the their names "Attach", are Task Definitions responsible of the connection between artifacts, this means, this TDs will create relationship of specific kind between concrete artifacts, in this case, it will create relationships of type ALLOCATED and status ENABLED between a specific VIRTUAL\_PORT, and the SUBNETWORKS:DCN (or the subnetworks's IPADDRESS:GENERIC) related as children of our NETWORK:DCN that belongs to the VIRTUAL\_LINK:MANAGEMENT that we are using, and the SUBNETWORK:OS of Management.

Once finished, we should have all SUBNETWORK: DCN and SUBNETWORK: OS related as children of our VL:MANAGEMENT bonded with a relationship of type ALLOCATED and status ENABLED with the VIRTUAL\_PORT found by the conditions of the TD.

| Targets of the TASK DEFINITION: ENABLED | STATUS of the TD:    |
|-----------------------------------------|----------------------|
| GENERAL.Name ==                         | ATTACH_TO_MANAGEMENT |
| SET.Running_Status ==                   | INSTANTIATED.        |
| SET.Status ==                           | INSTANTIATED         |
| EXECUTE.Workflow ==                     |                      |
| <b>"WF_TS_CONNECT_</b>                  | _MGMT_NET_VPORT"     |
| EXECUTE.Inactive==                      | false                |
| ROLLBACK.Behaviour_on_error             | or == ROLLBACK       |
| ROLLBACK.Number_of_retries              | == 0                 |
| DATA.Lock ==                            | true                 |
|                                         |                      |

The Workflow present in EXECUTE.Workflow it is going to seek a VIRTUAL\_PORT that match the FIND.Condition attribute with value INFO.NetworkType == constant:MANAGEMENT and with Running\_Status INSTANTIATED in the DDBB, if the WF find some artifact that fill all the conditions, it will start. if the activation it is successful we set the status of the artifact as the SET.Status attribute dictates.

This workflow it is going to create a relationship of type ALLOCATED and status INSTANTIATED between the VIRTUAL\_PORT found and each SUBNETWORK:DCN and SUBNETWORK:OS of our VL:MANAGEMENT, in case that the SUBNETWORKS have IPADDRESS as children, the relationship would be created between these IPs and the VP.

In case of error during the execution, the workflow jump to the ROLLBACK category, if the "Behaviour\_on\_error" attribute its set on "ROLLBACK" the WF will start the execution of the Workflow present in the attribute with the same name in the category ROLLBACK, the attribute "number\_of\_retries" set the number of rollback attempts. If an error take place in this TD, no action will be taken, the execution of the TLD will try to start a rollback workflow but there is not a workflow to be executed in the attribute ROLLBACK.Workflow, so the execution will continue without error.

Due to that the value of the attribute DATA.Lock is true, once the TD has finished, the artifact recently created, will be blocked.

#### 2.8 TLD DEPLOY PRE: DEPLOY PRE.

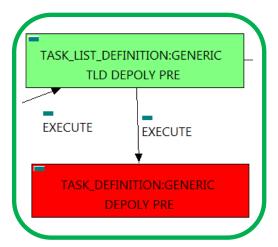

Figure 8: Deploying Pre-Process policies.

This TD is responsible of the provision in the right order of the artifacts referenced by the PreProcessing policies, these policies allow the user to set a number of elements that should be taken in consideration in a certain order, in other case, the execution will fail depending on the event occurred.

| Targets of the TASK DEFINITION: ENABLED | STATUS of the TD:         |
|-----------------------------------------|---------------------------|
| FIND.MainArtifact ==                    | POLICY:POSTPRE_PROCESSING |
| FIND.Condition ==                       |                           |
| PROCESSING_JOB.Job_type==constant:PRE&  | &                         |
| PROCESSING_JOB.Operation==constant:DEPI | LOY                       |
| EXECUTE.OrderBy ==                      | PROCESSING_JOB.OrderBy    |
| ROLLBACK.Behaviour_on_error ==          | STOP                      |
| ROLLBACK.Number_of_retries ==           | 0                         |
| DATA.Lock ==                            | false                     |

In this TD there is not a workflow to be executed, the target of this TD is process in the correct order the PreProcessing policies present in the VNF, these policies should be executed in a specific order to make the changes or configurations properly, in other case an error will be launched

If the TD ends successfully, the Pre-Processing policies will have been processed adequately.

In case of error during the execution, the TD will jump to the ROLLBACK category, If the "Behaviour\_on\_error" attribute its set on "ROLLBACK" the WF will start the execution of the Workflow present in the attribute with the same name in the category ROLLBACK, but in this case, we have a "STOP" as value set for behavior, so no Rollback it is going to be initiated, the execution will stop.

STATUS of the TD:

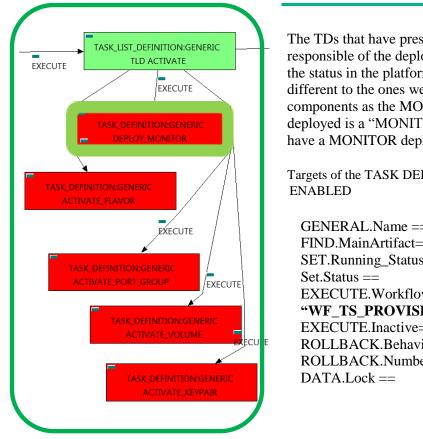

#### 2.9 TLD ACTIVATE: DEPLOY\_MONITOR.

The TDs that have present in the their names "Deploy" are Task Definitions responsible of the deployment in the platform targeted and the updating of the status in the platform and the DDBB, these deployments are slightly different to the ones we launch for our entities, as a rule, they are small components as the MONITORs. In this case, the artifact that is going to be deployed is a "MONITOR", this means, when this workflow finish, we will have a MONITOR deployed with status DEPLOYED.

Targets of the TASK DEFINITION:

| GENERAL.Name ==       | CREATE_INGRESS_ENTRY                      |
|-----------------------|-------------------------------------------|
| FIND.MainArtifact==   | VIRTUAL_LINK>NETWORK#SDN.Access_level=ANY |
| SET.Running_Status == | INSTANTIATED.                             |
| Set.Status ==         | INSTANTIATED.                             |
| EXECUTE.Workflow ==   |                                           |
| "WF_TS_PROVISION_S    | SDN_ZONE_ANY_INGRESSACL_ENTRY"            |
| EXECUTE.Inactive==    | false                                     |
| ROLLBACK.Behaviour_o  | n_error == ROLLBACK                       |
| ROLLBACK.Number_of_1  | retries $==$ 0                            |
| DATA.Lock ==          | true                                      |
|                       |                                           |

Figure 9: Deployment of a Monitor.

The Workflow present in EXECUTE.Workflow attribute it is going to seek a MONITOR in Status INSTANTIATED in the DDBB. Once found, the WF will start the deployment, if the deployment is successful we set the status of the artifact as the SET.Status attribute dictates. The attribute SET.Running\_Status concern about the temporal status that the artifact it is going to maintain until the final change of status that comes from SET.Status.

In case of error during the execution, the TD will jump to the ROLLBACK category, If the "Behaviour on error" attribute its set on "ROLLBACK" the WF will start the execution of the Workflow present in the attribute with the same name in the category ROLLBACK, but in this case, the TD has not a rollback workflow set, so no Rollback it is going to be initiated, the execution will stop.

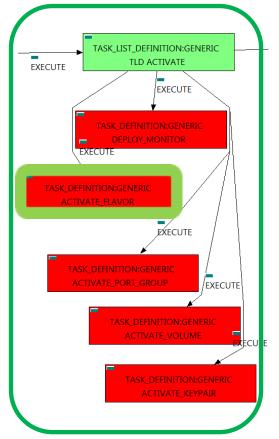

#### 2.10 TLD ACTIVATE: ACTIVATE\_FLAVOR.

The TDs that have present in the their names "Activate", are Task Definitions responsible of the activation in the platform targeted and the updating of the status in the platform and the DDBB, in this case, the artifact that is going to be activated is a "FLAVOR", this means, when this workflow finish, we will have a FLAVOR with status ACTIVE associated to the VIRTUAL\_MACHINE that it is going to use it in the activation.

| Targets of the TASK DEFINITION: ENABLED                                      | STATUS of the TD: |
|------------------------------------------------------------------------------|-------------------|
| GENERAL.Name ==                                                              | ACTIVATE_FLAVOR   |
| FIND.MainArtifact==                                                          |                   |
| VNF>VNF_COMPONENT>VIRTUAL_MACHIN                                             | E>                |
| VIRTUAL_CORE <core<cpu<server<avai< td=""><td>—</td></core<cpu<server<avai<> | —                 |
| <region>COMPUTE&gt;FLAVOR@status=INSTA</region>                              |                   |
| SET.Running_Status ==                                                        | INSTANTIATED.     |
| Set.Status ==                                                                | ACTIVE.           |
| EXECUTE.Workflow ==                                                          |                   |
| "WF_TS_ACTIVAT                                                               | 'E_FLAVOR"        |
| EXECUTE.Inactive ==                                                          | false             |
| ROLLBACK.Behaviour_on_error ==                                               | STOP              |
| ROLLBACK.Number_of_retries ==                                                | 0                 |
| DATA.Lock ==                                                                 | true              |
|                                                                              |                   |

Figure 10: Deployment of a Monitor.

The Workflow present in EXECUTE.Workflow attribute it is going to seek a FLAVOR in Status INSTANTIATED in the DDBB. Notice that we are not trying to get a VIRTUAL\_MACHINE in status INSTANTIATED. The query it is going to use the Path present in the category FIND. Once found, the WF will start the activation, if the activation it is successful we set the status of the artifact as the SET.Status attribute dictates. The attribute SET.Running\_Status concern about the temporal status that the artifact it is going to maintain until the final change of status that comes from SET.Status.

In case of error during the execution, the workflow jump to the ROLLBACK category, If the "Behaviour\_on\_error" attribute its set on "ROLLBACK" the WF will start the execution of the Workflow present in the attribute with the same name in the category ROLLBACK, but in this case, we have a "STOP" set as behavior, so no Rollback it is going to be initiated, so the execution it is going to end here in case of error.

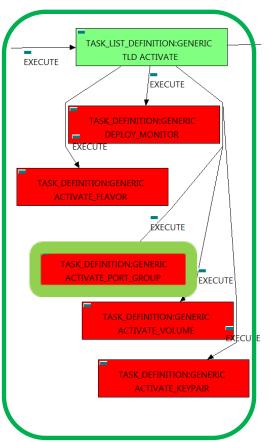

#### 2.11 TLD ACTIVATE: ACTIVATE\_PORT\_GROUP.

The TDs that have present in the their names "Activate", are Task Definitions responsible of the activation in the platform targeted and the updating of the status in the platform and the DDBB, in this case, the artifact that is going to be activated is a "PORT\_GROUP:VCENTER", this means, when this workflow finish, we will have a PORT\_GROUP with status ACTIVE associated to the VSWITCH:VCENTER that it is going to be used in the activation.

| Targets of the TASK DEFINITION: ENABLED                 | STATUS of the TD:   |  |
|---------------------------------------------------------|---------------------|--|
| GENERAL.Name ==                                         | Activate Port Group |  |
| FIND.MainArtifact==                                     |                     |  |
| VNF>VNF_COMPONENT>VIRTUAL_MACHINE>                      |                     |  |
| VIRTUAL_PORT <port_group< td=""><td></td></port_group<> |                     |  |
| SET.Running_Status ==                                   |                     |  |
| Set.Status ==                                           | ACTIVE.             |  |
| EXECUTE.Workflow ==                                     |                     |  |
| "WF_TS_ACTIVATE_PORT_GROUP_VCENTER"                     |                     |  |
| EXECUTE.Inactive ==                                     | false               |  |
| ROLLBACK.Behaviour_on_error ==                          | STOP                |  |
| ROLLBACK.Number_of_retries ==                           | 0                   |  |
| DATA.Lock ==                                            | true                |  |
|                                                         |                     |  |

Figure 11: Deployment of a Monitor.

The Workflow present in EXECUTE.Workflow attribute it is going to find a PORT\_GROUP in Status INSTANTIATED in the DDBB. Notice that we are not trying to get a VNF in status INSTANTIATED. The query it is going to use the Path present in the category FIND.MainArtifact. Once found, the WF will start the activation, if the activation it is successful we set the status of the artifact as the SET.Status attribute dictates. If the TD ends properly the user will have a fully activated PORT\_GROUP, related to a VSWITCH:VCENTER as children.

In case of error during the execution, the workflow jump to the ROLLBACK category, If the "Behaviour\_on\_error" attribute its set on "ROLLBACK" the WF will start the execution of the Workflow present in the attribute with the same name in the category ROLLBACK, but in this case, we have a "STOP" set as behavior, so no Rollback it is going to be initiated, so the execution it is going to end here in case of error.

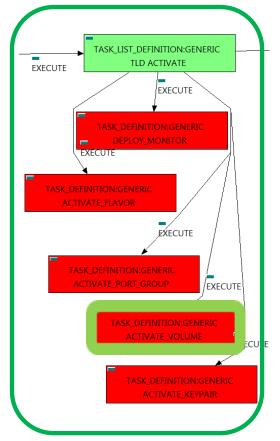

#### 2.12 TLD ACTIVATE: ACTIVATE\_VOLUME.

The TDs that have present in the their names "Activate", are Task Definitions responsible of the activation in the platform targeted and the updating of the status in the platform and the DDBB, in this case, the artifact that is going to be activated is a "VOLUME", this means, when this workflow finish, we will have a VOLUME with status CREATED.

| Targets of the TASK DEFINITION: ENABLED | STATUS of the TD: |  |
|-----------------------------------------|-------------------|--|
| GENERAL.Name ==                         | ACTIVATE_VOLUME   |  |
| FIND.MainArtifact==                     |                   |  |
| VNF>VNF_COMPONENT>VIRTUAL_MACHINE>      |                   |  |
| VIRTUAL_LUN@status=INSTANTIATED         |                   |  |
| SET.Running_Status ==                   | INSTANTIATED.     |  |
| Set.Status ==                           | ACTIVE.           |  |
| EXECUTE.Workflow ==                     |                   |  |
| "WF_TS_CREATE_VOLUME"                   |                   |  |
| EXECUTE.Inactive ==                     | false             |  |
| ROLLBACK.Behaviour_on_error ==          | STOP              |  |
| ROLLBACK.Number_of_retries ==           | 0                 |  |
| DATA.Lock ==                            | true              |  |
| Diffielden                              | uue               |  |

Figure 12: Activation of a Volume.

The Workflow present in EXECUTE.Workflow attribute it is going to seek a VIRTUAL\_LUN in Status INSTANTIATED in the DDBB. Once found, the WF will start the activation, if the activation it is successful we set the status of the artifact as the SET.Status attribute dictates. The attribute SET.Running\_Status concern about the temporal status that the artifact it is going to maintain until the final change of status that comes from SET.Status.

In case of error during the execution, the workflow jump to the ROLLBACK category, If the "Behaviour\_on\_error" attribute its set on "ROLLBACK" the WF will start the execution of the Workflow present in the attribute with the same name in the category ROLLBACK, but in this case, we have a "STOP" set as behavior, so no Rollback it is going to be initiated, so the execution it is going to end here in case of error.

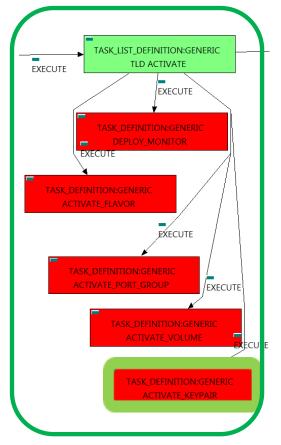

#### 2.13 TLD ACTIVATE: ACTIVATE\_KEYPAIR.

The TDs that have present in the their names "Activate", are Task Definitions responsible of the activation in the platform targeted and the updating of the status in the platform and the DDBB, in this case, the artifact that is going to be activated is a "KEYPAIR", this means, when this workflow finish, we will have a KEYPAIR with status ACTIVE.

| Targets of the TASK DEFINITION: ENABLED                                                                                                    | STATUS of the TD: |  |
|----------------------------------------------------------------------------------------------------|-------------------|--|
| GENERAL.Name ==                                                                                                    | ACTIVATE_KEYPAIR  |  |
| FIND.MainArtifact==                                                                                                    |                   |  |
| VNF>VNF_COMPONENT>VIRTUAL_MACH                                                                                                    | HINE>             |  |
| VIRTUAL_CORE <core<cpu<server<br><availability_zone<region>COMPUTE&gt;KEY_PAIR@status=INSTANTIATED</availability_zone<region></core<cpu<server<br> |                   |  |
| —                                                                                                    | _                 |  |
| SET.Running_Status ==                                                                                                    | INSTANTIATED.     |  |
| Set.Status ==                                                                                                    | ACTIVE.           |  |
| EXECUTE.Workflow ==                                                                                                    |                   |  |
| "WF_TS_CREATE_KEY_PAIR"                                                                                                    |                   |  |
| EXECUTE.Inactive ==                                                                                                    | false             |  |
| ROLLBACK.Behaviour_on_error ==                                                                                                    | = STOP            |  |
| ROLLBACK.Number_of_retries ==                                                                                                    | 0                 |  |
| DATA.Lock ==                                                                                                    | true              |  |
|                                                                                                    |                   |  |

Figure 13: Activation of the KeyPair.

The Workflow present in EXECUTE.Workflow attribute it is going to seek a KEYPAIR that match the FIND.Condition attribute with value KEYPAIR.Pubkey\_Data==%GENERAL.Pubkey\_Data% in Status INSTANTIATED in the DDBB, notice that we are not trying to get a VIRTUAL\_MACHINE in status INSTANTIATED. The query it is going to <u>use</u> the Path present in the category FIND. Once found, the WF will start the activation, if the activation it is successful we set the status of the artifact as the SET.Status attribute dictates. The attribute SET.Running\_Status concern about the temporal status that the artifact it is going to maintain until the final change of status that comes from SET.Status.

In case of error during the execution, the workflow jump to the ROLLBACK category, If the "Behaviour\_on\_error" attribute its set on "ROLLBACK" the WF will start the execution of the Workflow present in the attribute with the same name in the category ROLLBACK, but in this case, we have a "STOP" set as behavior, so no Rollback it is going to be initiated, so the execution it is going to end here in case of error.

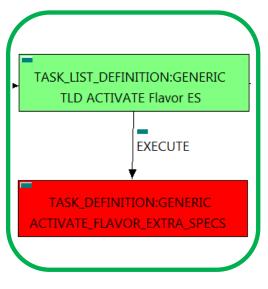

Figure 14: Creation of the Egress Entry Policies.

#### 2.14 TLD ACTIVATE Flavor ES: ACTIVATE\_FLAVOR\_EXTRA\_SPECS.

The TDs that have present in the their names "Activate", are Task Definitions responsible of the activation in the platform targeted and the updating of the status in the platform and the DDBB, in this case, the artifact that is going to be activated is a "FLAVOR" with EXTRA\_SPECS, this means, when this workflow finish, we will have a FLAVOR with EXTRA\_SPECS with status ACTIVE associate to the VIRTUAL\_MACHINE that it is going to use it in the activation.

Targets of the TASK DEFINITION: STATUS of the TD: ENABLED GENERAL Name == ACTIVATE FLAVOR EXTRA SPECS

| OLIVEIAL.IValle                                                                      | ACTIVATE_FLAVOK_EATKA_SPECS |  |
|--------------------------------------------------------------------------------------|-----------------------------|--|
| FIND.MainArtifact ==                                                                 |                             |  |
| VNF>VNF_COMPONENT>VIRTU                                                              | JAL_MACHINE>                |  |
| VIRTUAL_CORE <core<cpu<s< td=""><td>ERVER</td></core<cpu<s<>                         | ERVER                       |  |
| <availability_zone<regio< td=""><td>N&gt;COMPUTE&gt;</td></availability_zone<regio<> | N>COMPUTE>                  |  |
| FLAVOR>EXTRA_SPECS:HELION_CG@status=INSTANTIATED                                     |                             |  |
| SET.Running_Status ==                                                                | INSTANTIATED.               |  |
| Set.Status ==                                                                        | ACTIVE.                     |  |
| EXECUTE.Workflow ==                                                                  |                             |  |
| "WF_TS_ACTIVATE_ATTACH_EXTRA_SPECS"                                                  |                             |  |
| EXECUTE.Inactive==                                                                   | false                       |  |
| ROLLBACK.Behaviour_on_er                                                             | ror == STOP                 |  |
| ROLLBACK.Number_of_retrie                                                            | es == 0                     |  |
| DATA.Lock ==                                                                         | true                        |  |
|                                                                                      |                             |  |

The Workflow present in EXECUTE.Workflow attribute it is going to seek a "HELION\_CG" in Status INSTANTIATED in the DDBB. Notice that we are not trying to get a VIRTUAL\_MACHINE in status INSTANTIATED. The query it is going to use the Path present in the category FIND.Path. Once found, the WF will start the activation, if the activation it is successful we set the status of the artifact as the SET.Status attribute dictates. The attribute SET.Running\_Status concern about the temporal status that the artifact it is going to maintain until the final change of status that comes from SET.Status.

In case of error during the execution, the workflow jump to the ROLLBACK category, If the "Behaviour\_on\_error" attribute its set on "ROLLBACK" the WF will start the execution of the Workflow present in the attribute with the same name in the category ROLLBACK, but in this case, we have a "STOP" set as behavior, so no Rollback it is going to be initiated, so the execution it is going to end here in case of error.

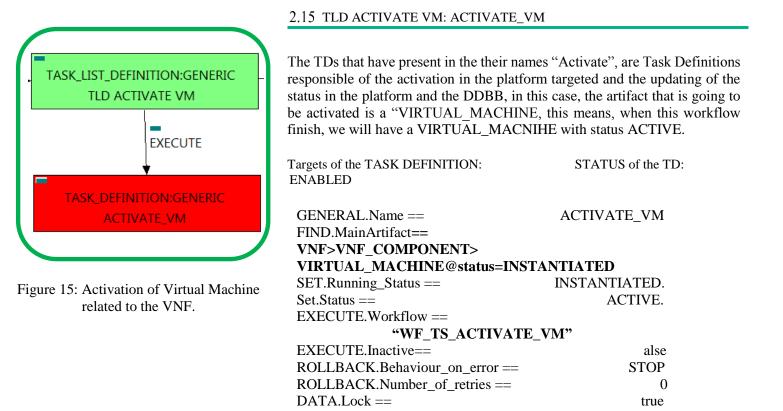

The Workflow present in EXECUTE.Workflow attribute it is going to seek a "VIRTUAL\_MACHINE" in Status INSTANTIATED in the DDBB. Once found, the WF will start the activation of the Virtual Machine, if the activation it is successful we set the status of the artifact as the SET.Status attribute dictates. The attribute SET.Running\_Status concern about the temporal status that the artifact it is going to maintain until the final change of status that comes from SET.Status.

This TD could launch different workflows depending on the type of the VM that it is going to be activated, the main kinds of our VIRTUAL\_MACHINEs are CG and HELION, so two of the WFs that are going to be used in this activation are: "WF\_TS\_ACTIVATE\_VM\_CARRIER\_GRADE" and "WF\_TS\_ACTIVATE\_VM\_HELION". In case of error during the execution, the workflow jump to the ROLLBACK category, If the "Behaviour\_on\_error" attribute its set on "ROLLBACK" the WF will start the execution of the Workflow present in the attribute with the same name in the category ROLLBACK, but in this case, we have a "STOP" set as behavior, so no Rollback it is going to be initiated, so the execution it is going to end here in case of error.

#### 2.16 TLD DEPLOY POST: DEPLOY POST.

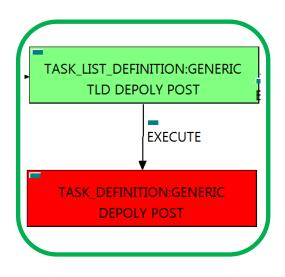

Figure 16: Deploying Post-Processing policies.

This TD is responsible of the provision in the right order of the artifacts referenced by the Post-Processing policies, these policies allow the user to treat a number of elements that should be taken in consideration after the execution of some TD in a specific order, in other case, the execution will fail depending on the event occurred.

| Targets of the TASK DEFINITION: ENABLED                                               | STATUS of the TD:         |  |  |
|---------------------------------------------------------------------------------------|---------------------------|--|--|
| FIND.MainArtifact ==<br>FIND.Condition ==                                             | POLICY:POSTPRE_PROCESSING |  |  |
| PROCESSING_JOB.Job_type==constant:POST&&<br>PROCESSING_JOB.Operation==constant:DEPLOY |                           |  |  |
| EXECUTE.OrderBy ==                                                                    | PROCESSING_JOB.OrderBy    |  |  |
| ROLLBACK.Behaviour_on_error ==                                                        | STOP                      |  |  |
| ROLLBACK.Number_of_retries ==                                                         | 0                         |  |  |
| DATA.Lock ==                                                                          | false                     |  |  |

In this TD there is not a workflow to be executed, the target of this TD is process in the correct order the PostProcessing policies present in the VNF, these policies should be executed in a specific order to make the changes or configurations properly, in other case an error will be launched

If the TD ends successfully, the Post-Processing policies will have been applied adequately.

In case of error during the execution, the TD will jump to the ROLLBACK category, If the "Behaviour\_on\_error" attribute its set on "ROLLBACK" the WF will start the execution of the Workflow present in the attribute with the same name in the category ROLLBACK, but in this case, we have a "STOP" as value set for behavior, so no Rollback it is going to be initiated, the execution will stop.

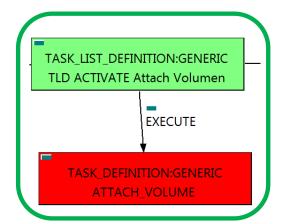

Figure 17: Activation of Ingress Entry policies for the VL, type to ANY.

#### 2.17 TLD ACTIVATE Attach Volumen: ATTACH\_VOLUME

The TDs that have present in the their names "Attach", are Task Definitions responsible of the connection between artifacts, this means, this TDs will attach a VOLUME to a specific VIM, this specific VIM could change, so the workflow implied in this TD it will launch a custom WF for each kind of VIM. The VOLUMEs that are activated by this TD have two final uses, directly linked with a VIM, or used as External Storage.

Once finished, we should have a number of VOLUMEs activated, liable to a VIM or acting as external Storage.

| Targets of the TASK DEFINITION: ENABLED    | STATUS of the TD: |  |
|--------------------------------------------|-------------------|--|
| GENERAL.Name ==                            | ATTACH_VOLUME     |  |
| FIND.MainArtifact==                        |                   |  |
| VNF>VNF_COMPONENT>                         |                   |  |
| VIRTUAL_MACHINE>VIRTUAL_LUN@status=CREATED |                   |  |
| SET.Running_Status ==                      | CREATED.          |  |
| Set.Status ==                              | ACTIVE.           |  |
| EXECUTE.Workflow ==                        |                   |  |
| "WF_TS_ATTACH_VOLUME"                      |                   |  |
| EXECUTE.Inactive==                         | false             |  |
| ROLLBACK.Behaviour_on_error ==             | STOP              |  |
| ROLLBACK.Number_of_retries ==              | 0                 |  |
| DATA.Lock ==                               | true              |  |

In case of error during the execution, the TD will jump to the ROLLBACK category, If the "Behaviour\_on\_error" attribute its set on "ROLLBACK" the WF will start the execution of the Workflow present in the attribute with the same name in the category ROLLBACK, but in this case, we have a "STOP" as value set for behavior, so no Rollback it is going to be initiated, the execution will stop.

true

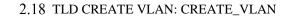

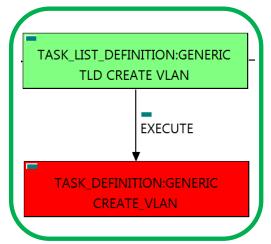

Figure 18: Creation of the specific VLan.

This TD it is going to provision a VLAN:DCN, this means, the WF implied in this TLD is going to query the SRIOV and SWITCH VIRTUAL\_PORTS that are related with our VIRTUAL\_LINK:PHYSICAL to get the NETWORKS:GENERIC of type "vlan" and NETWORKS:OS related to these NETWORK "vlan" of the VL specified, in order to provision our VLAN:DCN.

Once finished, we will have provisioned a VLAN:DCN with all the relationship needed for the correct behavior of the artifact, prepare to be activated when required.

| Targets of the TASK DEFINITION: ENABLED | STATUS of the TD: |  |
|-----------------------------------------|-------------------|--|
| GENERAL.Name ==<br>FIND.MainArtifact==  | CREATE_VLAN       |  |
| VNF>VNF COMPONENT>VIRTUAL MACHINE>      |                   |  |
| VIRTUAL PORT@status=ACTIVE              |                   |  |
| FIND.Condition ==                       |                   |  |
| INFO.Type==constant:pci-passthrough     |                   |  |
| INFO.Type==constant:sriov               |                   |  |
| SET.Running_Status ==                   | ACTIVE.           |  |
| EXECUTE.Workflow ==                     |                   |  |
| "WF_TS_PROVISION_SDN_VLAN"              |                   |  |
| EXECUTE.Inactive==                      | false             |  |
| ROLLBACK.Behaviour_on_error ==          | STOP              |  |
| ROLLBACK.Number_of_retries ==           | 0                 |  |

The Workflow present in EXECUTE. Workflow attribute it is going to seek a "VIRTUAL PORT" in Status ACTIVE in the DDBB. Once found, it will chech that the VIRTUAL PORT retrieved matches the condition present in the attribute FIND.Condition. Once validated, the WF will start the activation, if the activation it is successful we set the status of the artifact as the SET.Status attribute dictates. The attribute SET.Running\_Status concern about the temporal status that the artifact it is going to maintain until the final change of status that comes from SET.Status.

DATA.Lock ==

In case of error during the execution, the TD will jump to the ROLLBACK category, If the "Behaviour\_on\_error" attribute its set on "ROLLBACK" the WF will start the execution of the Workflow present in the attribute with the same name in the category ROLLBACK, but in this case, we have a "STOP" as value set for behavior, so no Rollback it is going to be initiated, the execution will stop.

|                                                                   | 2.19 • TLD ACTIVATE VLAN: Getting VPORT                                                      | SRIOV or PCI-                     |
|-------------------------------------------------------------------|----------------------------------------------------------------------------------------------|-----------------------------------|
|                                                                   | PASSTHROUGH.                                                                                 |                                   |
| CUTE                                                              | This TD it is going to assure the selection of the will be used by the workflow executed.    | he correct artifact that later on |
| EXECUTE                                                           | Once finished, we will have assured that the o<br>VPORT s to activate by the use of our VLAN | are going to be of typos          |
| TASK_DEFINITION:GENERIC<br>Getting VPORT SRIOV or PCI-PASSTHROUGH | SRIOV or PCI-Passthrough uniquely, prepare required.                                         | ed to be activated when           |
| EXECUTE                                                           | Targets of the TASK DEFINITION:<br>ENABLED                                                   | STATUS of the TD:                 |
| TASK_DEFINITION:GENERIC<br>ACTIVATE_VLAN                          | FIND.MainArtifact ==                                                                         | RIOV or PCI-PASSTHROUGH           |
|                                                                   | VNF>VNF_COMPONENT>VIRTUAL_MACH<br>VIRTUAL_PORT:GENERIC@status=ENABL                          |                                   |
| Figure 19: Getting the correct SRIOV or                           | FIND.Condition ==                                                                            |                                   |
| PCI-P Port.                                                       | INFO.Type==constant:pci-passthrough    INFO                                                  | <b>).</b> Type==constant:sriov    |
|                                                                   | SET.Running_Status ==                                                                        | ENABLED.                          |
|                                                                   | SET.Status ==                                                                                | ENABLED.                          |
|                                                                   | EXECUTE.Inactive==                                                                           | false                             |
|                                                                   | ROLLBACK.Behaviour_on_error ==                                                               | STOP                              |
|                                                                   | ROLLBACK.Number_of_retries ==                                                                | 0                                 |
|                                                                   | DATA.Lock ==                                                                                 | true                              |

The Workflow present in EXECUTE.Workflow attribute it is going to seek a VIRTUAL\_PORT:GENERIC given by the path present in the attribute FIND.Mainartifact, that also matches the FIND.Condition attribute with value "FIND.Condition=constant:pci-passthrough|| INFO.Type==constant:sriov" in Status ENABLED in the DDBB.

Once found, the TD would execute the WF present in EXECUTE.Workflow, in this case, there is no workflow to execute so no changes will be triggered during the execution of this TD, neither exists change in the status of the artifact targeted by the TD, remains as "ENABLED".

In case of error during the execution, the workflow jump to the ROLLBACK category, If the "Behaviour\_on\_error" attribute its set on "ROLLBACK" the WF will start the execution of the Workflow present in the attribute with the same name in the category ROLLBACK, but in this case, we have a "STOP" set as behavior, so no Rollback it is going to be initiated, so the execution it is going to end here in case of error.

|      |                                                                           | 2.20 • ILD ACHIVATE VLAN. ACHIVATE_VI                                                                                                    | LAIN.                                                                |
|------|---------------------------------------------------------------------------|----------------------------------------------------------------------------------------------------|----------------------------------------------------------------------|
| CUTE | TASK_LIST_DEFINITION:GENERIC<br>TLD ACTIVATE VLAN<br>EXECUTE              | This TD it is going to provision a VLAN:DCN<br>in this TLD is going to query the SRIOV and 3<br>that are related with our VIRTUAL_LINK:PH<br>NETWORKS:GENERIC of type "vlan" and N<br>these NETWORK "vlan" of the VL specified,<br>VLAN:DCN. | SWITCH VIRTUAL_PORTs<br>IYSICAL to get the<br>NETWORKS:OS related to |
| Get  | TASK_DEFINITION:GENERIC<br>ting VPORT SRIOV or PCI-PASSTHROUGH<br>EXECUTE | Once finished, we will have provisioned a VL relationship needed for the correct behavior of activated when required.                                                                                                    |                                                                      |
|      | TASK_DEFINITION:GENERIC<br>ACTIVATE_VLAN                                  | Targets of the TASK DEFINITION:<br>ENABLED                                                                                                    | STATUS of the TD:                                                    |
| Fig  | gure 20: Activation of the VLAN.                                          | GENERAL.Name ==<br>FIND.MainArtifact ==<br>VIRTUAL_PORT>VLAN@status=INSTANTL<br>SET.Running_Status ==                                                                                                    | ACTIVATE_VLAN<br>ATED<br>INSTANTIATED                                |
|      |                                                                           | EXECUTE.Workflow ==<br>"WF_TS_ACTIVATE_SDM                                                                                                    |                                                                      |
|      |                                                                           | EXECUTE.Inactive==                                                                                                    | false                                                                |
|      |                                                                           | ROLLBACK.Behaviour_on_error ==                                                                                                    | STOP                                                                 |
|      |                                                                           | ROLLBACK.Number_of_retries ==                                                                                                    | 0                                                                    |
|      |                                                                           | DATA.Lock ==                                                                                                    | true                                                                 |
|      |                                                                           |                                                                                                    |                                                                      |

2.20 • TLD ACTIVATE VLAN: ACTIVATE VLAN.

The Workflow present in EXECUTE.Workflow attribute it is going to seek a VIRTUAL\_PORT:GENERIC that match the FIND.Condition attribute with value "VIRTUAL\_PORT:GENERIC#INFO.Type=pci-sriov>VLAN" in Status INSTANTIATED in the DDBB.

Once found, the WF will start the activation, if the activation it is successful we set the status of the artifact as the SET.Status attribute dictates. The attribute SET.Running\_Status concern about the temporal status that the artifact it is going to maintain until the final change of status that comes from SET.Status.

In case of error during the execution, the workflow jump to the ROLLBACK category, If the "Behaviour\_on\_error" attribute its set on "ROLLBACK" the WF will start the execution of the Workflow present in the attribute with the same name in the category ROLLBACK, but in this case, we have a "STOP" set as behavior, so no Rollback it is going to be initiated, so the execution it is going to end here in case of error.

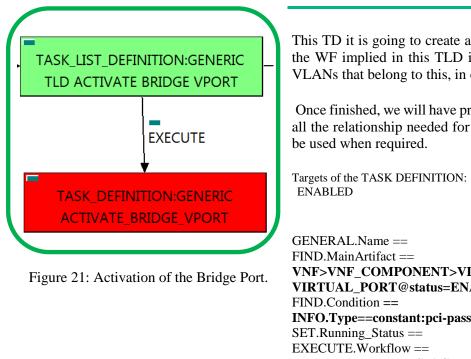

2.21 • TLD ACTIVATE BRIDGE VPORT: ACTIVATE\_BRIDGE\_VPORT.

This TD it is going to create and activate our BRIDGE VPORT, this means, the WF implied in this TLD is going to query the SRIOV:VPORT and the VLANs that belong to this, in order to create and activate a BRIDGE PORT.

Once finished, we will have provisioned and activated a BRIDGE PORT with all the relationship needed for the correct behavior of the artifact, prepare to

STATUS of the TD:

| GENERAL.Name ==                                                  | ACTIVATE_BRIDGE_VPORT |  |
|------------------------------------------------------------------|-----------------------|--|
| FIND.MainArtifact ==                                             |                       |  |
| VNF>VNF_COMPONENT>VIRTUA                                         | L_MACHINE>            |  |
| VIRTUAL PORT@status=ENABLED                                      |                       |  |
| FIND.Condition ==                                                |                       |  |
| INFO.Type==constant:pci-passthrough    INFO.Type==constant:sriov |                       |  |
| SET.Running_Status ==                                            | ENABLED               |  |
| EXECUTE.Workflow ==                                              |                       |  |
| "WF_TS_ACTIVATE_SDN_BRIDGE_VPORT"                                |                       |  |
| EXECUTE.Inactive==                                               | false                 |  |
| ROLLBACK.Behaviour_on_error ==                                   | STOP                  |  |
| ROLLBACK.Number_of_retries ==                                    | 0                     |  |
| DATA.Lock ==                                                     | false                 |  |

The Workflow present in EXECUTE. Workflow attribute it is going to seek a VIRTUAL\_PORT that match the FIND.Condition attribute with value "INFO.Type==constant:pci-passthrough || INFO.Type==constant:sriov" with Status ENABLED.

Once found, the WF will start the activation, if the activation it is successful we set the status of the artifact as the SET.Status attribute dictates. The attribute SET.Running Status concern about the temporal status that the artifact it is going to maintain until the final change of status that comes from SET.Status.

In case of error during the execution, the workflow jump to the ROLLBACK category, If the "Behaviour on error" attribute its set on "ROLLBACK" the WF will start the execution of the Workflow present in the attribute with the same name in the category ROLLBACK, but in this case, we have a "STOP" set as behavior, so no Rollback it is going to be initiated, so the execution it is going to end here in case of error.

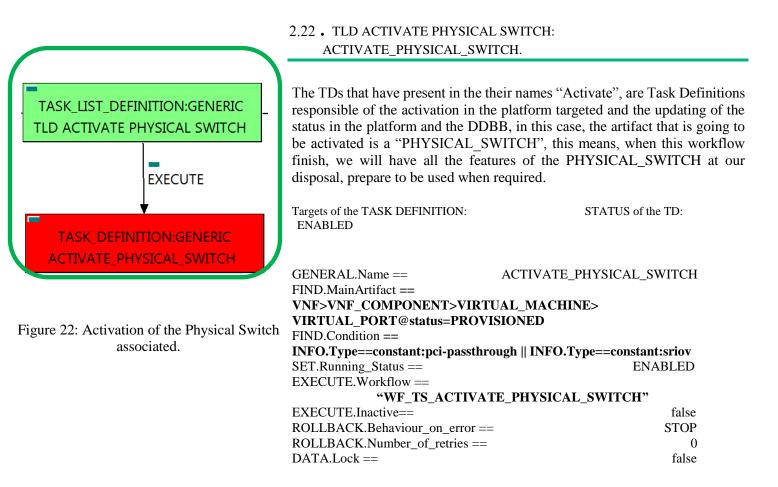

The Workflow present in EXECUTE.Workflow attribute it is going to seek a VIRTUAL\_PORT using the path given by the attribute FIND.MainArtifact, that matches the FIND.Condition attribute with value "INFO.Type==constant:pci-passthrough || INFO.Type==constant:sriov" and with Status PROVISIONED.

Once found, the WF will start the activation, if the activation it is successful we set the status of the artifact as the SET.Status attribute dictates. The attribute SET.Running\_Status concern about the temporal status that the artifact it is going to maintain until the final change of status that comes from SET.Status.

In case of error during the execution, the workflow jump to the ROLLBACK category, If the "Behaviour\_on\_error" attribute its set on "ROLLBACK" the WF will start the execution of the Workflow present in the attribute with the same name in the category ROLLBACK, but in this case, we have a "STOP" set as behavior, so no Rollback it is going to be initiated, so the execution it is going to end here in case of error.

STATUS of the TD:

START\_MONITOR

status==constant:DEPLOYED

MONITOR

DEPLOYED

STARTED.

false

0

true

STOP

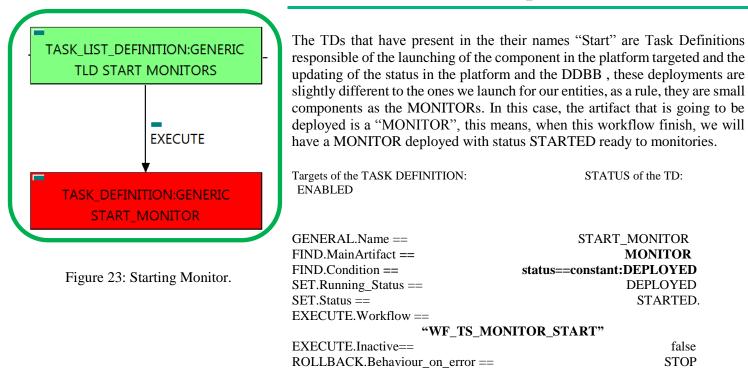

2.23 . TLD START MONITORS: START\_MONITOR.

ROLLBACK.Number of retries ==

DATA.Lock ==

The Workflow present in EXECUTE. Workflow attribute it is going to seek a MONITOR with Status DEPLOYED.

Once found, the WF will start the activation, if the activation it is successful we set the status of the artifact as the SET.Status attribute dictates. The attribute SET.Running\_Status concern about the temporal status that the artifact it is going to maintain until the final change of status that comes from SET.Status.

In case of error during the execution, the workflow jump to the ROLLBACK category, If the "Behaviour on error" attribute its set on "ROLLBACK" the WF will start the execution of the Workflow present in the attribute with the same name in the category ROLLBACK, but in this case, we have a "STOP" set as behavior, so no Rollback it is going to be initiated, so the execution it is going to end here in case of error.

STATUS of the TD.

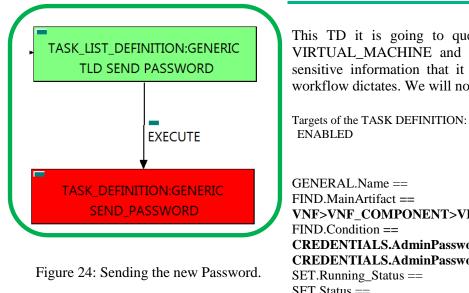

#### 2.24 • TLD SEND PASSWORD: SEND\_PASSWORD.

This TD it is going to query and check different attributes from the VIRTUAL\_MACHINE and TENANT given, and compose a mail with sensitive information that it is going to be sent to the receiver that the workflow dictates. We will not make any changes in status or artifacts.

| ENABLED                           | STATUS of the ID:    |  |
|-----------------------------------|----------------------|--|
|                                   |                      |  |
|                                   |                      |  |
| GENERAL.Name ==                   | SEND_PASSWORD        |  |
| FIND.MainArtifact ==              |                      |  |
| VNF>VNF_COMPONENT>VIRTUAL_N       | ACHINE@status=ACTIVE |  |
| FIND.Condition ==                 |                      |  |
| CREDENTIALS.AdminPassword != null |                      |  |
| CREDENTIALS.AdminPassword != null |                      |  |
| SET.Running_Status ==             | ACTIVE               |  |
| SET.Status ==                     | ACTIVE.              |  |
| EXECUTE.Workflow ==               |                      |  |
| "WF_TS_ACTIVATE                   | _SEND_MAIL"          |  |
| EXECUTE.Inactive==                | false                |  |
| ROLLBACK.Behaviour_on_error ==    | CONTINUE             |  |
| ROLLBACK.Number_of_retries ==     | 0                    |  |
| DATA.Lock ==                      | true                 |  |
|                                   |                      |  |

The Workflow present in EXECUTE. Workflow attribute it is going to seek a VIRTUAL\_MACHINE with Status ACTIVE.

Once found, the WF will start the composing of the mail, after the mail is composed, the WF just send it to the proper addressee. In case of error during the execution, the workflow jump to the ROLLBACK category, If the "Behaviour\_on\_error" attribute its set on "ROLLBACK" the WF will start the execution of the Workflow present in the attribute with the same name in the category ROLLBACK, but in this case, we have a "CONTINUE" value set as behavior, no Rollback it is going to be initiated, so the execution it is going to continue with the next Task List Definition in case of error.

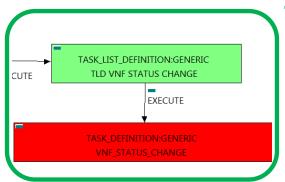

2.25 • TLD VNF STATUS CHANGE: VNF\_STATUS\_CHANGE.

The TDs that have present in their names "Status Change", are Task Definitions responsible of the change in the status of the entity associated, in this case a VNF. When the WF has finished we will have an VNF with status ACTIVE in case of successful execution, or status ERROR in case of error, or simply not any change in the status because a ROLLBACK during the execution.

Targets of the TASK DEFINITION: ENABLED

STATUS of the TD:

Figure 25: Changing the status of the VNF.

| GENERAL.Name ==<br>FIND.MainArtifact == | VNF STATUS CHANGE             |
|-----------------------------------------|-------------------------------|
| VNF>VNF_COMPONENT>VIRT                  | UAL_MACHINE@status=ACTIVE     |
| FIND.Condition ==                       | status==constant:INSTANTIATED |
| SET.Running_Status ==                   | INSTANTIATED.                 |
| SET.Status ==                           | ACTIVE.                       |
| EXECUTE.Inactive==                      | false                         |
| ROLLBACK.Behaviour_on_error ==          | = STOP                        |
| ROLLBACK.Number_of_retries ==           | 0                             |
| DATA.Lock ==                            | true                          |

The TASK\_DEFINITION do not execute any workflow, with the attributes present in the categories it is enough to change the status of the entity.

In case of error during the execution, the workflow jump to the ROLLBACK category, If the "Behaviour\_on\_error" attribute its set on "ROLLBACK" the WF will start the execution of the Workflow present in the attribute with the same name in the category ROLLBACK, but in this case, we have a "STOP" set as behavior, so no Rollback it is going to be initiated, so the execution it is going to end here in case of error.

The TLD will finish correctly once the execution reaches this point, the VNF will change its status to "ACTIVE".